# SARDAR PATEL UNIVERSITY Programme: BBA (Tourism and Travel Management) Semester: III Syllabus with effect from:June-2012

# Theory

# Paper Code: UM03FBBT01Total Credit:3Title Of Paper: Computer Application-I (T/P)Total Credit:3

| Unit | Description in detail                                                         | Weighting (%) |
|------|-------------------------------------------------------------------------------|---------------|
| Ι    | Fundamentals of computers                                                     |               |
|      | Characteristics of a computer                                                 |               |
|      | Block Diagram of a computer                                                   |               |
|      | Terms Hardware, software, Firmware, Liveware                                  |               |
|      | Different types of software                                                   |               |
|      | <ul> <li>System Software</li> </ul>                                           |               |
|      | <ul> <li>Application software</li> </ul>                                      | 25 %          |
|      | Operating system and different types of Operating system: DOS, WINDOWS 98/7.0 |               |
|      | Overview of a computer system                                                 |               |
|      | Types of computers                                                            |               |
|      | Applications of computers                                                     |               |
|      | Configuration for buying a computer                                           |               |
| II   | Input and Output to the computer                                              |               |
|      | Input Hardware                                                                |               |
|      | Keyboard Entry: Terminals - Dumb Terminal Smart Terminal POINT-OF-            |               |
|      | Sales-terminal                                                                |               |
|      | Direct Entry: 1 Card readers, Scanning devices like scanner, OBR,             |               |
|      | OCR,OMR,MICR, smart cards.                                                    | <b>97</b> of  |
|      | Voice Input devices                                                           | 25 %          |
|      | Pointing Devices - Light Pen, Mouse, Touch Screen, Digitizer                  |               |
|      | Output Hardware                                                               |               |
|      | Hardcopy: Printers, plotters, computer usage storage                          |               |
|      | Softcopy: VDU and sound display                                               |               |
|      | Voice output systems                                                          |               |
| III  | Windows Operating system and Introduction to Word processor                   |               |
|      | Difference between Dos and windows operating system.                          |               |
|      | Advantages of windows operating system.                                       |               |
|      | Logging to windows, start and task bar buttons.                               |               |
|      | Creating and Deleting a folder                                                |               |
|      | Copy, move and save the document between folders                              | 25 %          |
|      | What is office automation? Introduction to Ms-office                          | /0            |
|      | What is word processing                                                       |               |
|      | Types of word processors                                                      |               |
|      | Applications of word processor                                                |               |
|      | Creating, opening, editing saving an closing a document.                      |               |

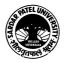

|    | Finding and replacing a text                                               |      |
|----|----------------------------------------------------------------------------|------|
|    | Moving and copying a text                                                  |      |
| IV | Advanced MS-Word                                                           |      |
|    | Creating Hypertext links with drag-and drop                                |      |
|    | Using Hyperlinks between word documents                                    |      |
|    | Using spelling and grammer Tool                                            |      |
|    | Autotext and Autocorrect entries                                           |      |
|    | Formating options like bold italic, subscript, superscript, character and  |      |
|    | Animation effects                                                          |      |
|    | Change case, Drop Cap options, Header and footer option, formating indents | 25 % |
|    | Table creation, deletion, selection and formatting,                        |      |
|    | Insert Picture, word art and drawing facilities.                           |      |
|    | Converting text to tables                                                  |      |
|    | Importance of mail merge                                                   |      |
|    | Creating a mail merge documentand data source                              |      |
|    | Inserting mail merge fields, merge with main document, previewing merged   |      |
|    | data                                                                       |      |

## LABORATARY: Credit -1 Marks -25

#### Unit -V:

15 Theory Exercise + 15 Practical Exercise on units I/II/III/IV

### **Evaluation: Internal: 25 marks**

Practical examination shall be held in the computer lab and evaluation shall be made by the concerned teacher.

#### **Basic Text & Reference Books:**

- Computer Today Suresh K Basandra
- ➤ A First Course In Computers –S –Jaiswal Galgotia publications
- P.C. Software For Windows 98 Made Simple R.K. Taxali

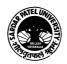